# **Utilizing Traffic Simulation Tools with MOVES and AERMOD**

#### **Extended Abstract 2011-A-717-AWMA**

Presented by George Noel, Dr. Roger Wayson, and Adam Klauber

John A. Volpe National Transportation Systems Center

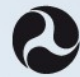

U.S. Department of Transportation

### **Overview**

- **Quantify the emissions and fuel consumption associated with traffic congestion from Commercial Motor Vehicle (CMV) crashes**
- **Project Description**
- **Traffic Simulation**
- **Emissions Analysis**
- **Future Use with Dispersion Analysis**

John A. Volpe National Transportation Systems Center

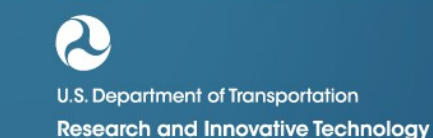

**Administration** 

### **Field CMV Crash Delay Data**

• All States contacted for crash data – Kentucky and Pennsylvania contributed statewide CMV crash closure duration and location data

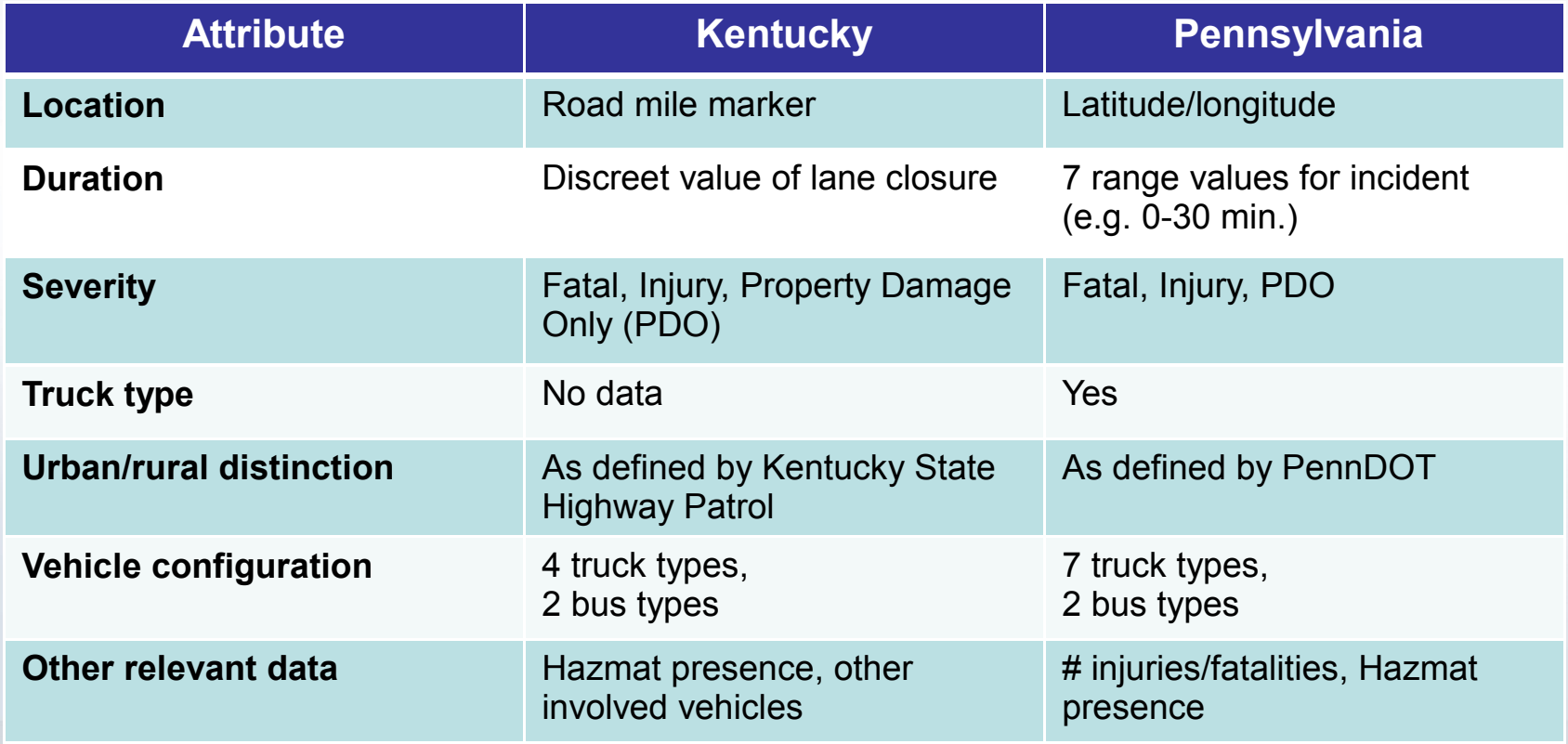

U.S. Department of Transportation **Research and Innovative Technology Administration** 

# **CMV Crash Delay TSIS-CORSIM Tool**

- **TSIS** (Traffic Software Integrated System) **CORSIM** (CORridor-microscopic SIMulation program) version **6.2** (Feb. 2010)
	- **Components**

•

- NETSIM for urban streets (or rural non-freeway)
- FREESIM for freeways
- **Investigation Sequence**
	- Simulation Design  $\rightarrow$  Translation  $\rightarrow$  Processing  $\rightarrow$  Outputs

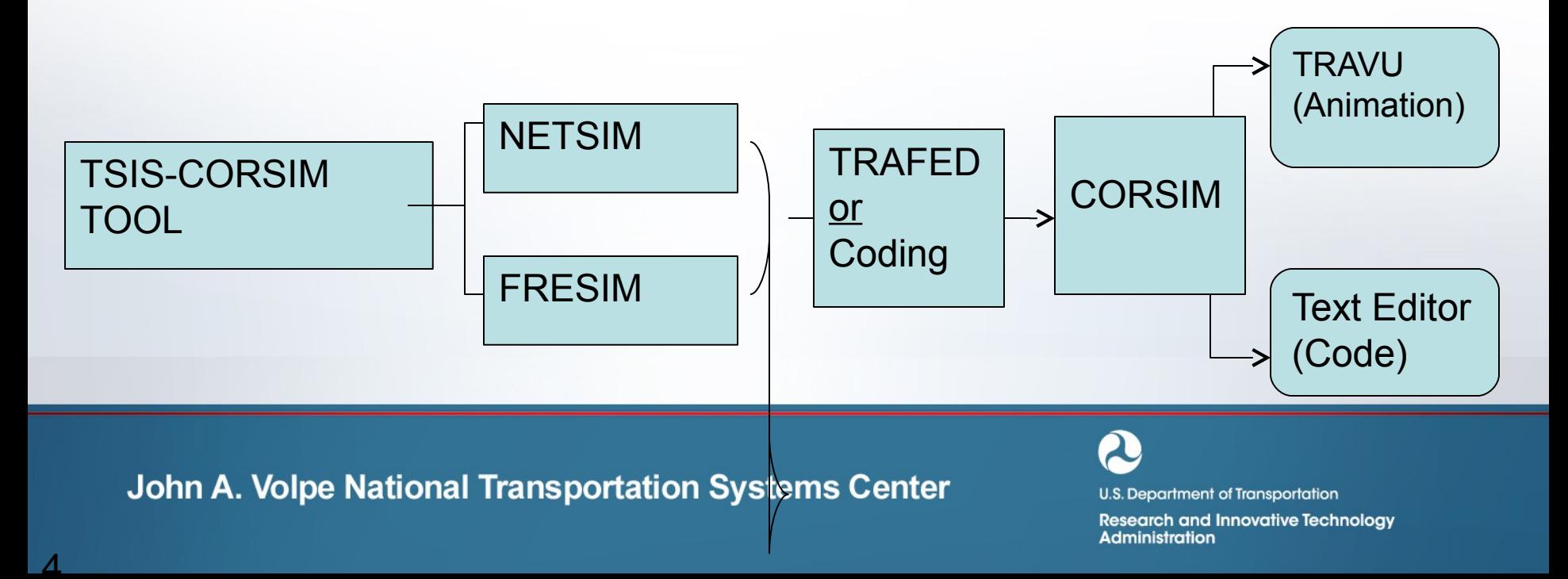

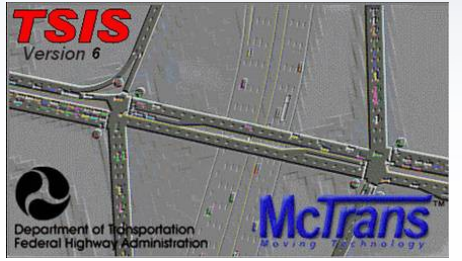

# **Problem: Emissions Traffic Modeling Did Not Directly Align with Emissions Modeling**

- Emissions estimations relied on simplistic vehicle performance (MOBILE)
	- Constant velocities
	- Non-validated idling times
	- Limited set of pre-defined drive cycles
- What happened with emissions values?
	- Non-alignment with traffic simulations
	- Low fuel burn estimates (paradoxical results)
	- Low nitrous oxides (NOx) estimates

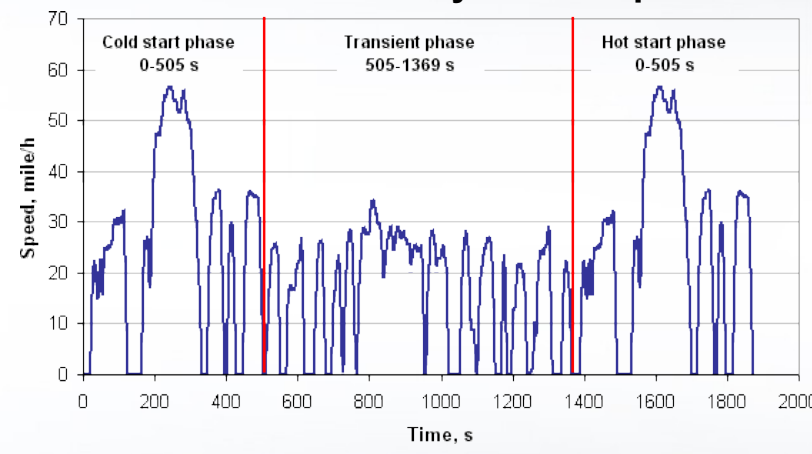

**Vehicle Drive Cycle Example**

**From: http://www.daham.org/basil/leedswww/emissions/drivecycles.htm**

John A. Volpe National Transportation Systems Center

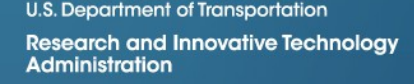

## **Solution: Traffic Simulation Animation Files to Provide Vehicle Specific Power**

#### **Inquiries to subject matter experts revealed possible solution**

- 1. Obtain animation file vehicle time-step data from traffic simulation
- 2. Translate vehicle performance (in binary code) to database via Volpe Center developed parser tool. Actual performance factors:
	- Vehicle aerodynamic drag
	- Road surface friction
	- Inertia forces
- 3. Utilize vehicle specific power equation to calculate more accurate engine performance
- 4. Run US EPA MOVES model on project level to obtain associated emissions estimates

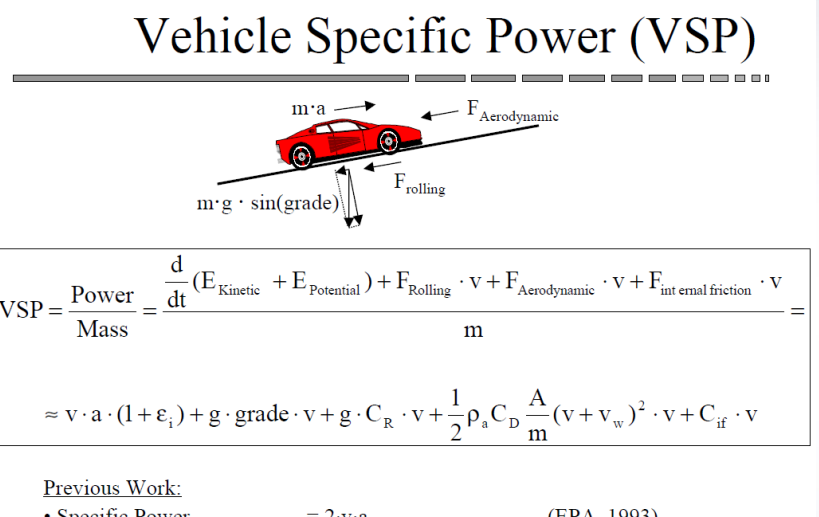

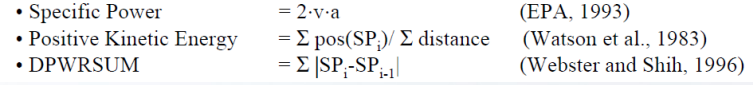

**From: Jimenez, J et .al. "Vehicle Specific Power: A Useful Parameter for Remote Sensing and Emission Studies" 1999**

John A. Volpe National Transportation Systems Center

**U.S. Department of Transportation** 

## **Traffic Simulations Overview**

#### • **Traffic Simulation runs (TSIS CORSIM tool – version 6.2)**

- Baseline cases (without crashes) Monte Carlo 10 runs each
- Crash scenarios, Monte Carlo 40 runs each
	- Full closures (15 minutes;  $1\frac{1}{2}$  hour; 4 hr) *diversions for longer 2 runs*
	- Partial closures (same durations as full closure)
- Network configurations
	- Expressway, urban & rural (without surface network)
	- Arterial, urban only (with connected expressway)
	- Other, urban & rural local/collector/minor arterial (with connected expressways)

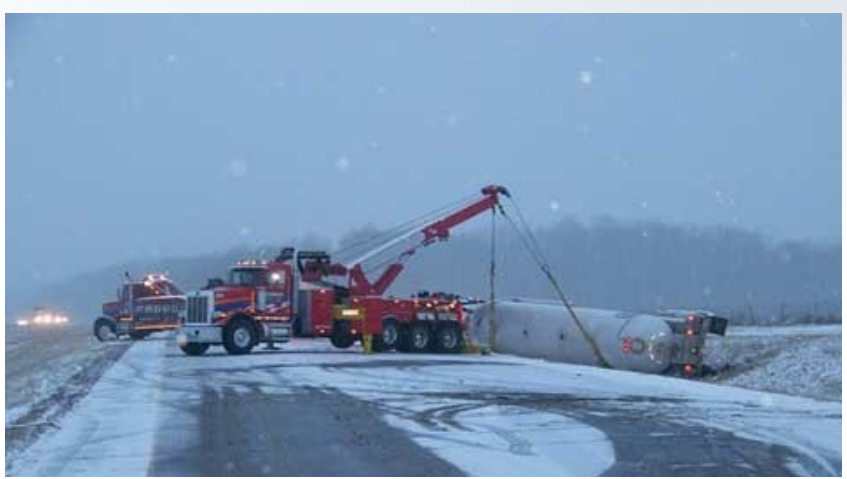

John A. Volpe National Transportation Systems Center

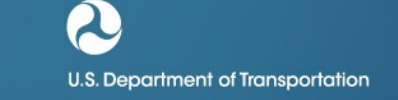

### **Traffic Simulation Details**

#### • **Baseline Scenario Runs**

- Facilities 5 representational categories
- Volumes (50-6,000 vehicles per hour)
- Lane Number range (2-6 bidirectional) HPMS data
- Fleet Composition
- Speeds Freeflow (HPMS data)

#### • **Crash Scenario Runs**

- Baseline Facility, Volume,
	- Freeflow, Volumes, Fleets, and

John A. Volpe National Transportation Systems Center Land closure durations

(Kentucky and Pennsylvania

#### **Baseline Scenario**

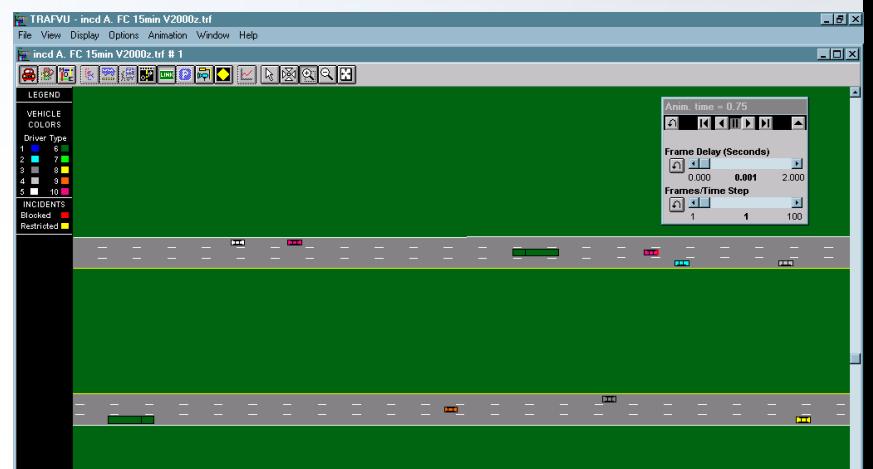

#### **Crash Scenario**

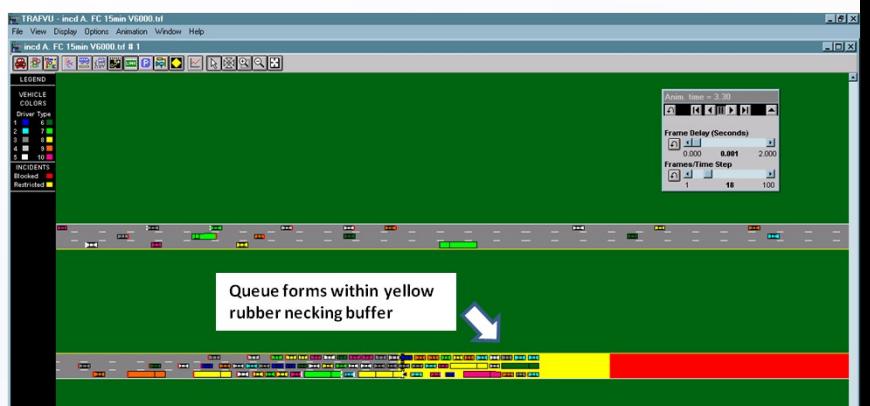

**U.S. Department of Transportation Research and Innovative Technology** Administration

# **Traffic Simulation Details**

1<br>2<br>2<br>2<br>2<br>2<br>2<br>2<br>2<br>2<br>2<br>2<br>2<br>2<br>2<br>2<br>2<br>2<br>

#### • **Scenario Observed Requirements**

- Roadway length sufficient to contain traffic queues
- Extended duration road and lane closures
	- Freeway utilizes TSIS-CORSIM incident feature
	- Non-freeway necessitated alternative introduced measures (e.g. dummy traffic controls, etc.)
- Deterministic vehicle/driver performance for diverted traffic

#### • **Traffic Simulations Output** John A. Dela Vatinsal Bartaments (median value selected) baseline delay subtracted

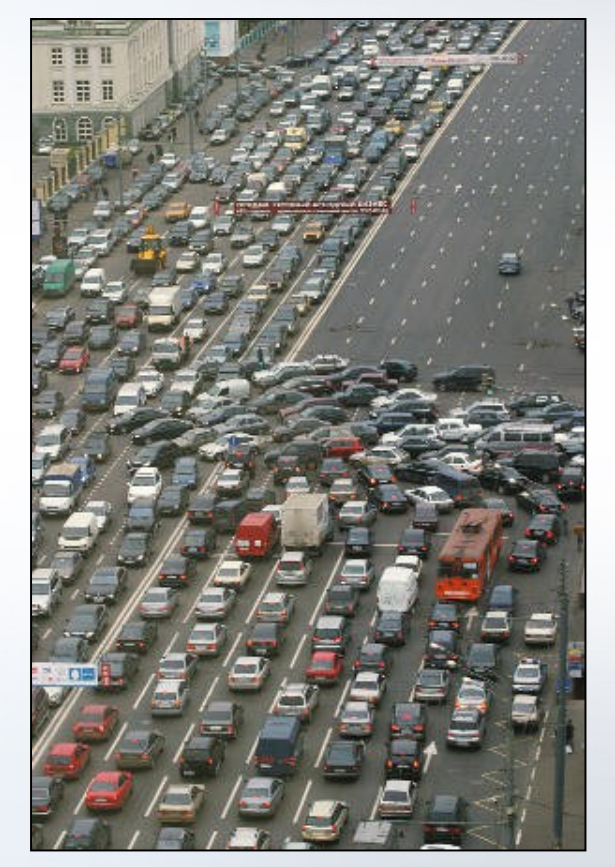

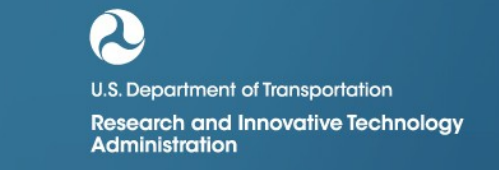

9

### **Emissions Analysis**

#### • **Emissions Analysis Methodology**

- Parsing of TSIS-CORSIM Binary Files
	- Utilize Parser Application developed by Volpe
	- Parser reads second by second CORSIM animation file data and calculates VSP
	- $\cdot$  VSP is calculated for each Link and separated by vehicle type
- Motor Vehicle Emission Simulator (MOVES) 2010a
	- Parser Application creates an output table that utilizes MOVES Operating Mode Distribution feature
	- Operating Mode Distribution determines drive cycle across each link for each vehicle type by hour
- Emissions Analysis
	- Incident minus Baseline to estimate the emissions impacts

John A. Volpe National Transportation Systems Center

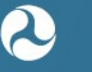

**U.S. Department of Transportation** 

### **Parsing of TSIS-CORSIM Binary Files**

#### • **TSIS-CORSIM Binary Files**

- Utilized for the TRAFVU component for visualizing the simulation
- Contains information for each vehicle at a 1 second resolution
- Contains aggregated information for each time interval assigned by the user

#### • **Parsing Application Developed to Translate Binary Output**

• Time Step Data Files (TSD) - Individual Vehicle data

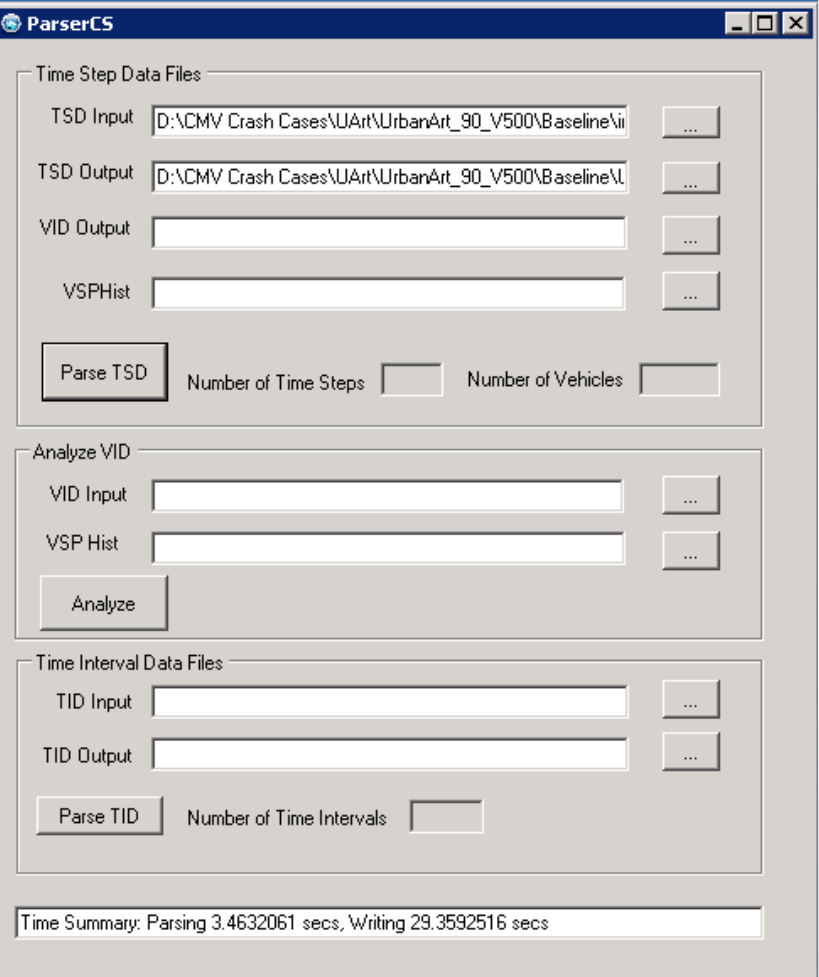

John A. Volpe National Transportation Systems Center

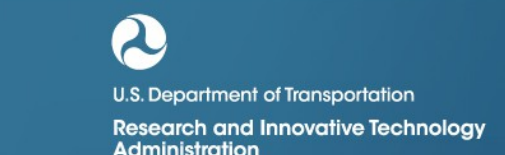

# **CORSIM to MOVES Mapping**

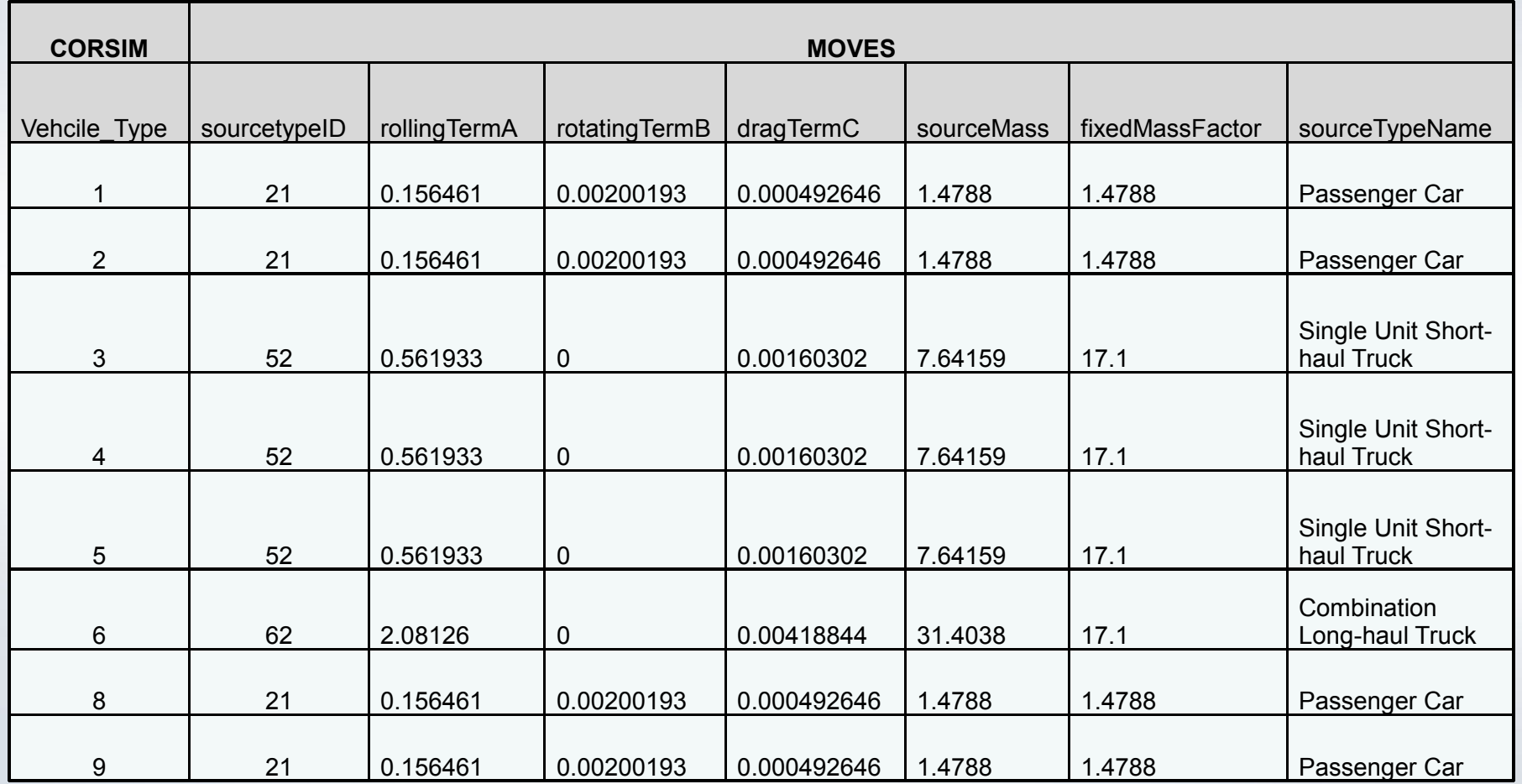

John A. Volpe National Transportation Systems Center

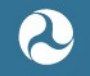

U.S. Department of Transportation

#### **VSP Parameters**

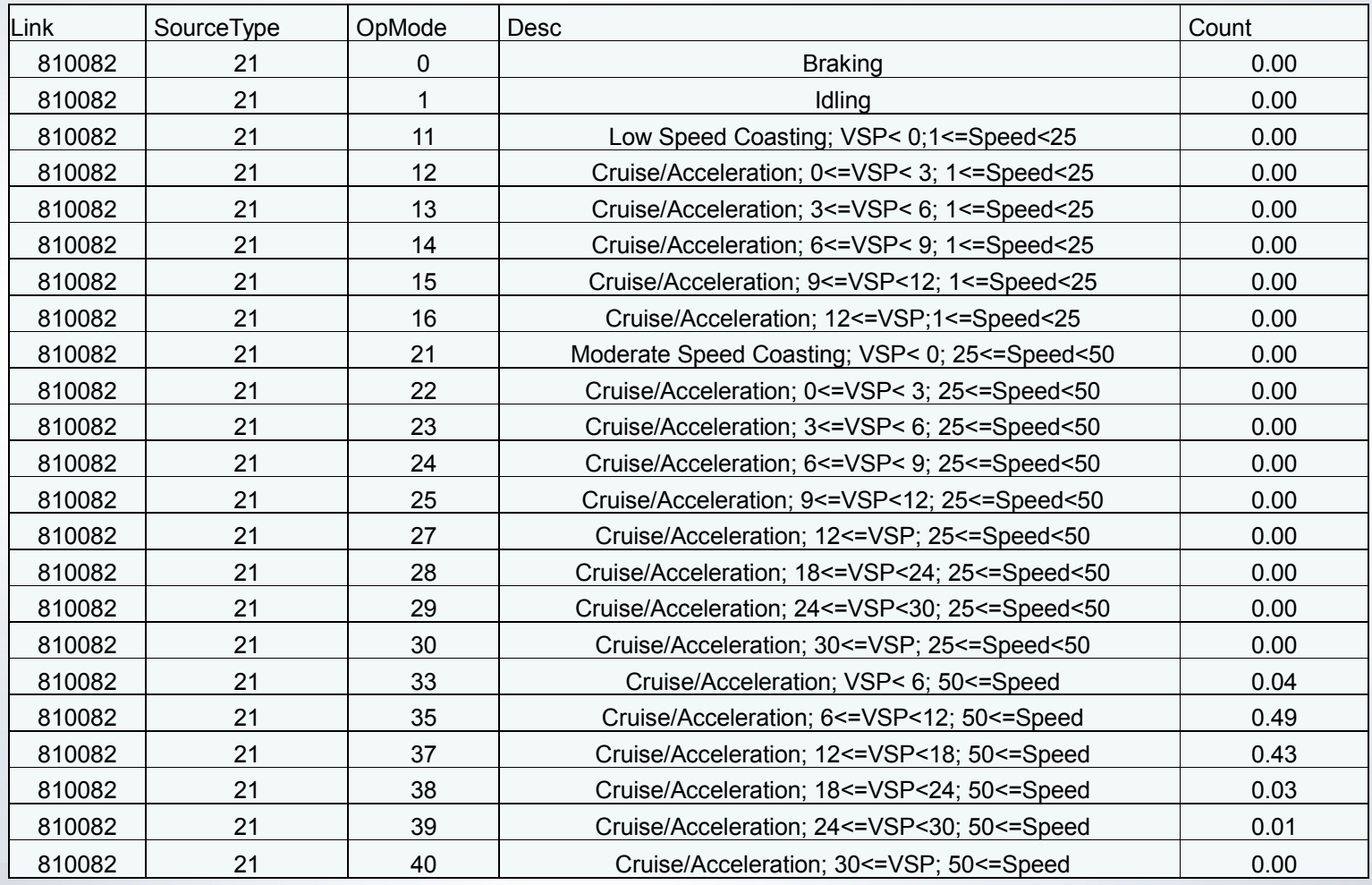

#### John A. Volpe National Transportation Systems Center

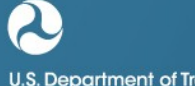

U.S. Department of Transportation

### **Operating Mode Distribution – Free Flow**

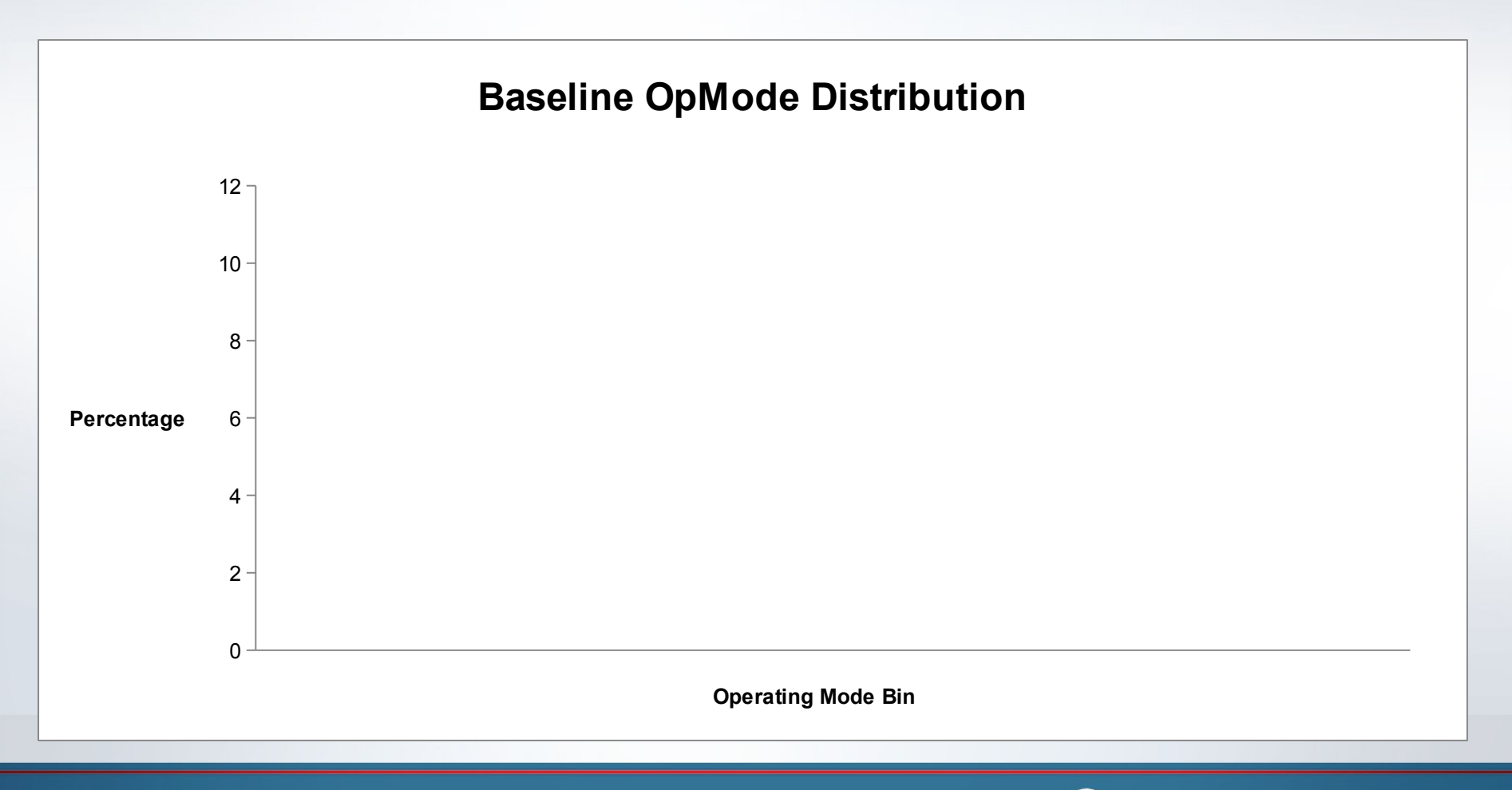

John A. Volpe National Transportation Systems Center

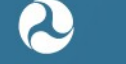

U.S. Department of Transportation

**Research and Innovative Technology Administration** 

 $14$ 

### **Operating Mode Distribution – Congestion**

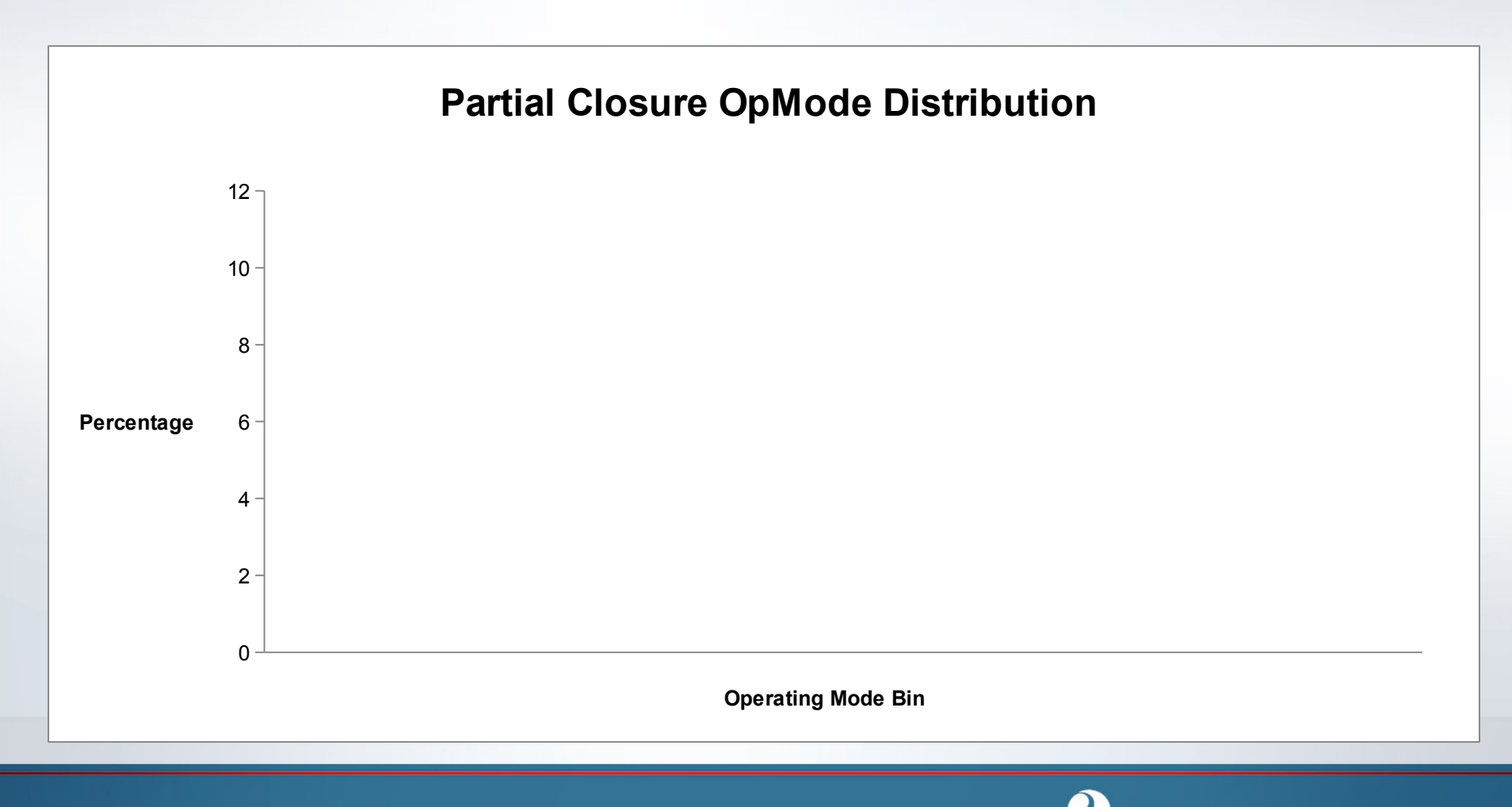

John A. Volpe National Transportation Systems Center

U.S. Department of Transportation

### **Emissions Results**

Urban Interstate

Duration = 90 min Partial and Full Closure

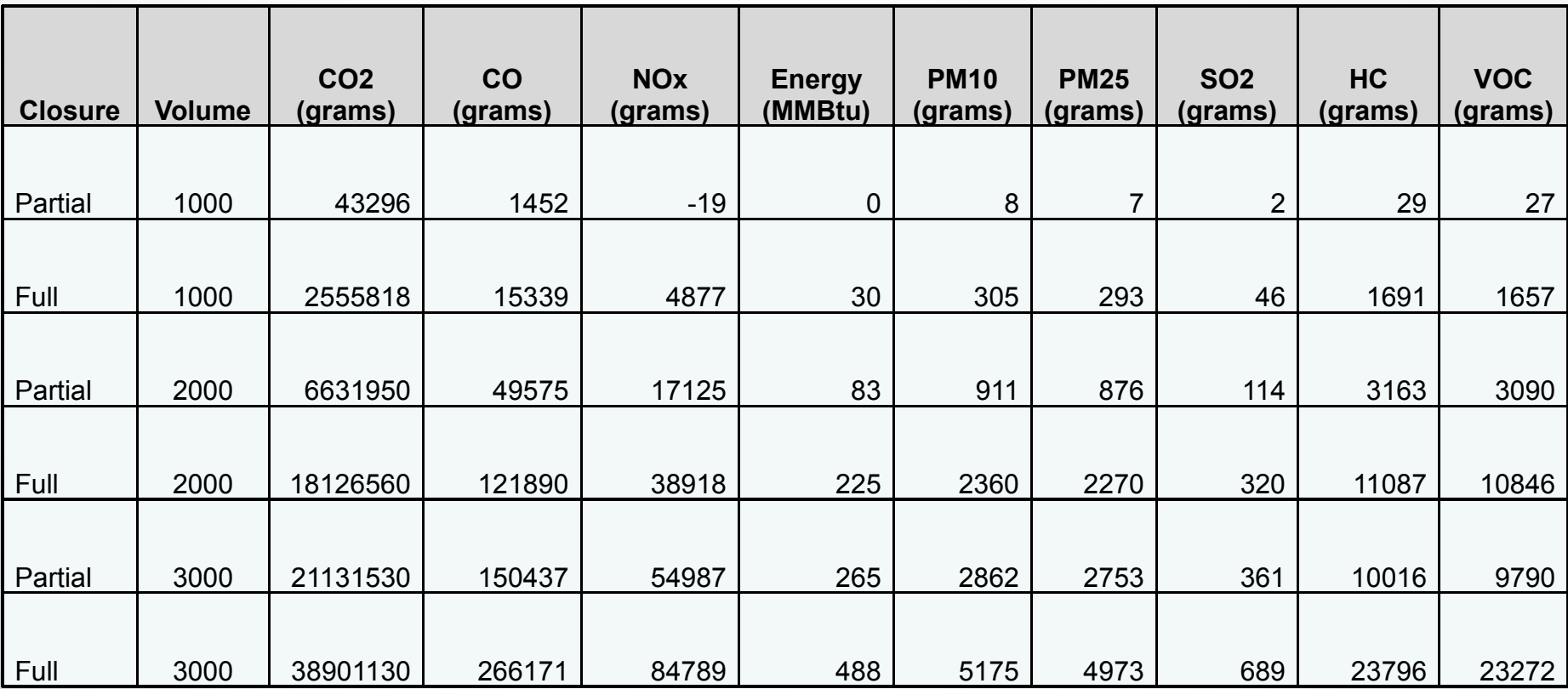

John A. Volpe National Transportation Systems Center

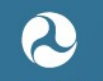

U.S. Department of Transportation

### **Dispersion Considerations**

#### • **Nomenclature problem**

- Traffic links
- Emission links
- Dispersion links

• **Emission allocation into AERMOD is not as straight forward as the MOBILE to CAL3QHCR input**

John A. Volpe National Transportation Systems Center

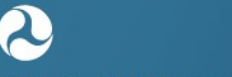

U.S. Department of Transportation

### **Dispersion Considerations (cont)**

#### • **Specific Emission Problems**

- When area sources are used, there is not a direct connect with MOVES and AERMOD (units of mass/time-area vs. mass/time)
- Determination of traffic link output to emission link input/output and dispersion link input requires considerable pre-planning by analyst (e.g., idle contribution at an intersection; where, how much, vehicle mode)

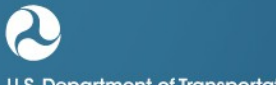

**U.S. Department of Transportation** 

### **Dispersion Considerations (cont)**

#### • **Dispersion Specific Issues**

- Best way to approximate the line source using either volume or area sources
- Methodologies for input of initial plume parameters into AERMOD needs to be improved
- Chemistry (e.g., NO2/NOX ratio, HAPS)
- Consistent input between among users to meet the needs of reviewers
- Inconsistencies at near field receptor locations
- Need for verification

John A. Volpe National Transportation Systems Center

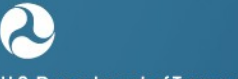

**U.S. Department of Transportation** 

### **Acknowledgments**

#### • **Project Sponsor**

– Federal Motor Carriers Safety Administration (FMCSA) – Michael Johnsen

#### • **Technical Support**

- Federal Highway Administration (FHWA) Joon Byun
- University of Florida Mc*Trans* Center

John A. Volpe National Transportation Systems Center

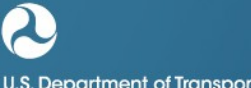

U.S. Department of Transportation